Форма 3

 $\sim 10$ 

## ПРОТОКОЛ

заседания жюри школьного этапа всероссийской олимпиады школьников о присуждении призовых мест

предмет Изобразительное искусство

21.10.2020 г.

город (район) Гуково

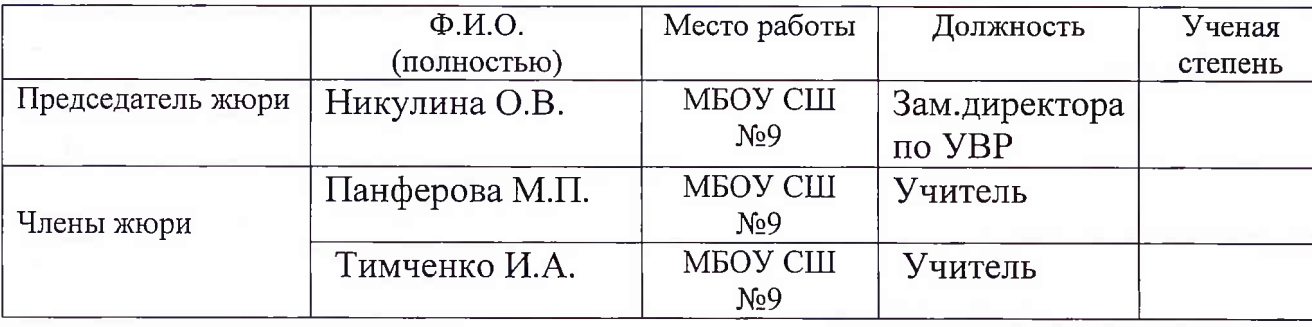

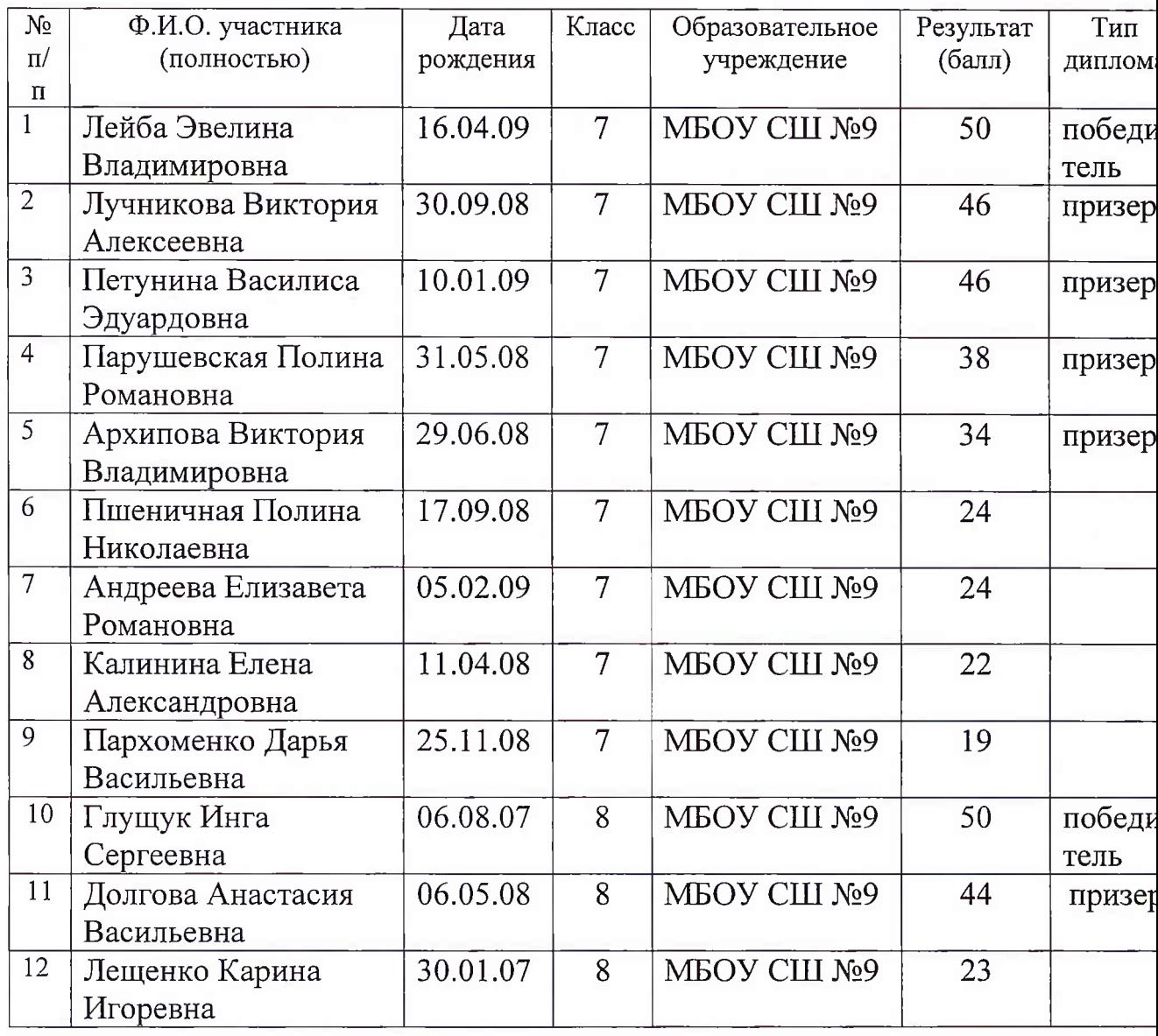

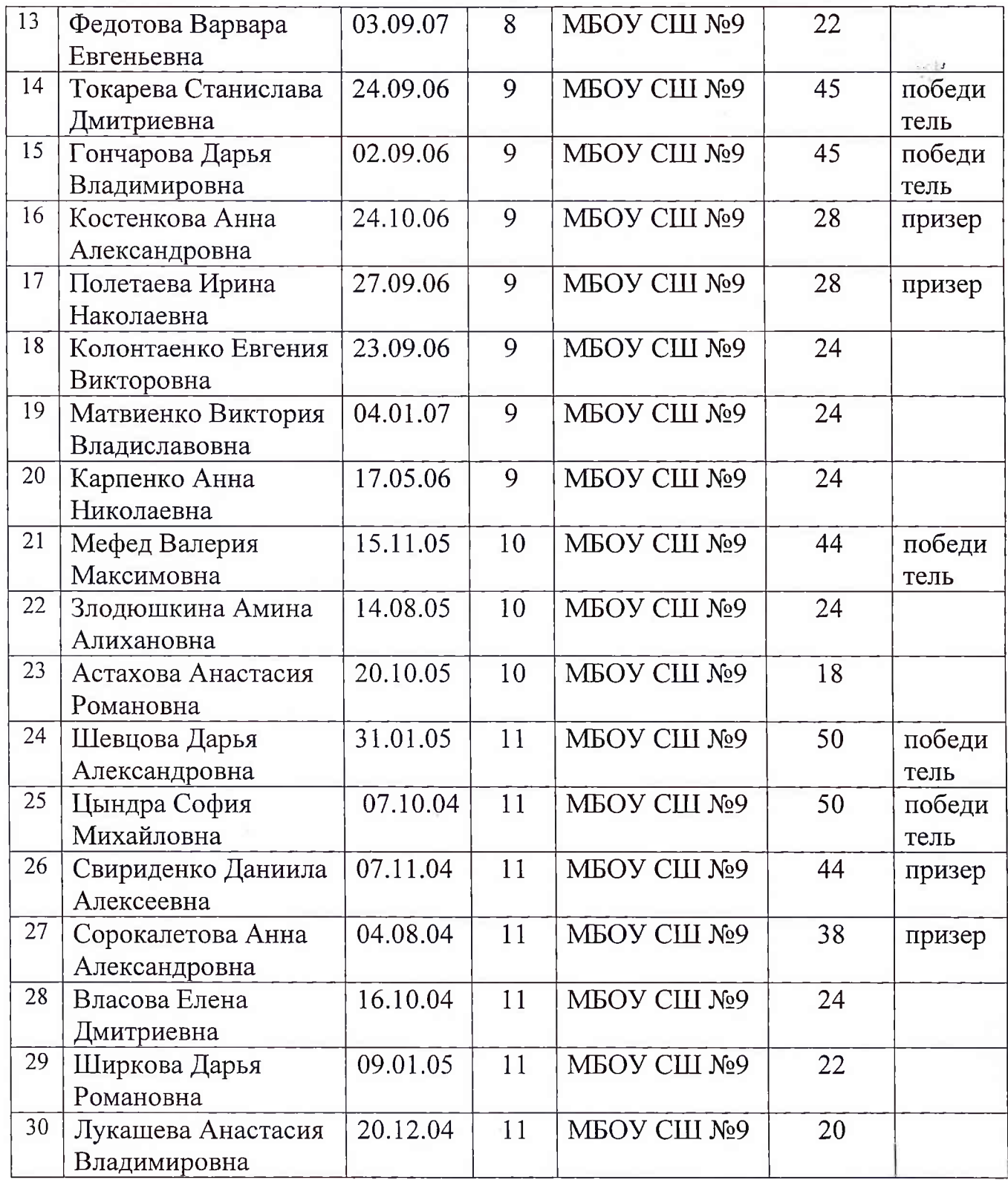

Председатель жюри:<br>Члены жюри:

 $\frac{1000}{\sqrt{11.44}}$ О.В.Никулина<br> $\frac{1000}{\sqrt{11.444}}$ М.П.Панферова